### IMPULS: CHATGPT IM HOTELALLTAG

**Tobias Koehler**

Fachvorstand Technology HSMA Deutschland e.V.

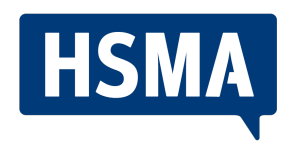

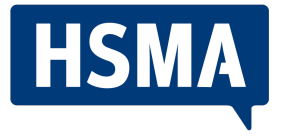

### **CHATGPT**

- KI-basiertes Sprachmodell
- Entwickelt von OpenAI
- Textgenerierung und -verständnis
- Interaktion in natürlicher Sprache
- Wissenstand bis September 2021

## **Introducing ChatGPT**

 $1:51$ 

**OpenAI** 

We've trained a model called Ch which interacts in a converse The dialogue format ma for ChatGPT to an

 $\frac{1}{2}$   $\ln$ 

Menu

*We see a huge divergence in productivity between people at companies that embrace AI and those who don't. Whether your business is doing anything with AI or not, you can certainly figure out how it impacts your work.*

Sam Altmann, CEO Open AI (4. Mai 2023)

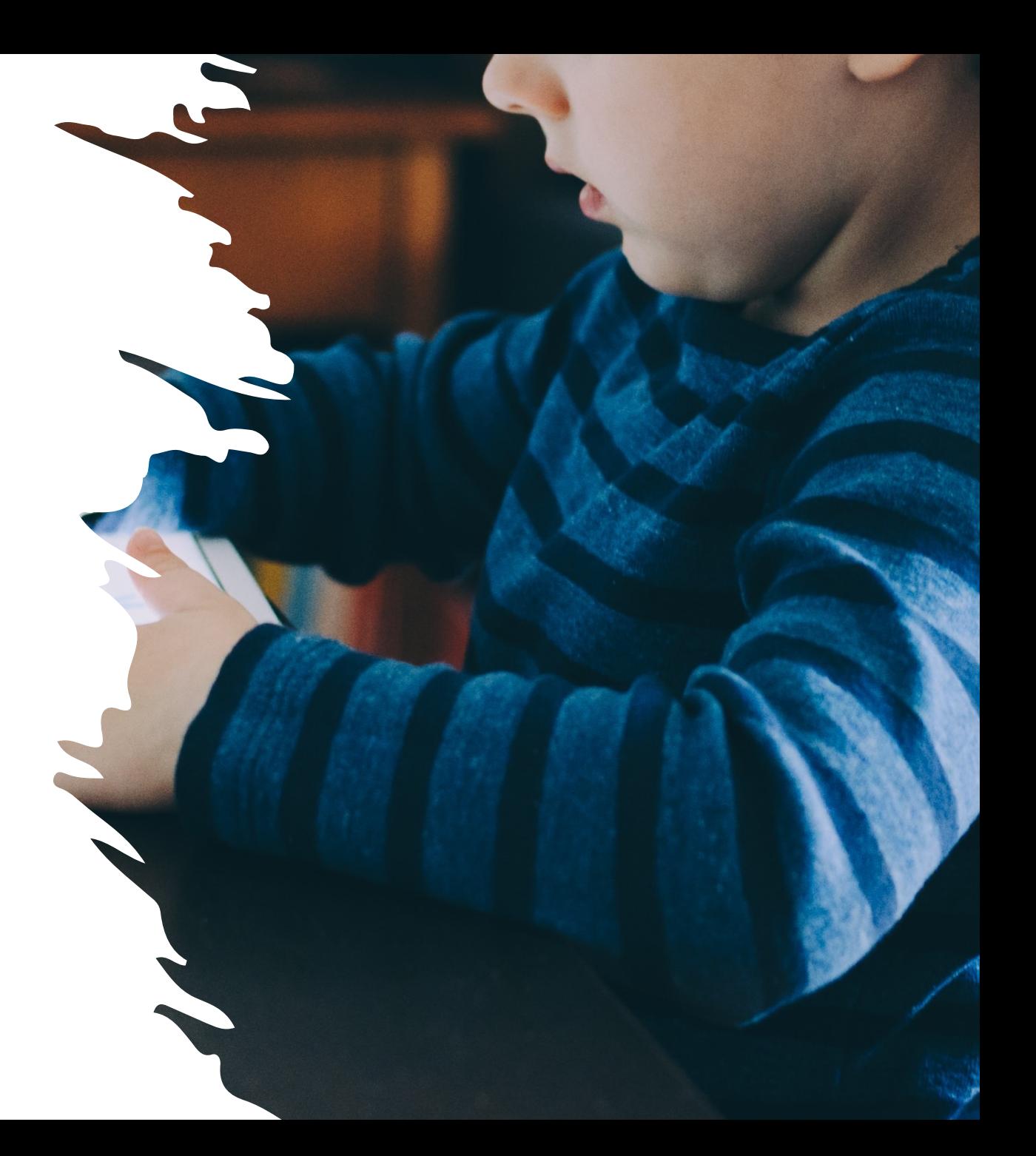

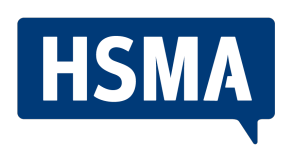

# WARUM SOLLTE ICH CHATGPT VERWENDEN

- Wiederholende (kreative) Aufgaben beschleunigen
- Qualitativ hochwertige erste Entwürfe
- Inspirationsquelle für diverse Themen
- Lernen neuer Themen/ Fähigkeiten
- Zeit- und Kostenersparnis

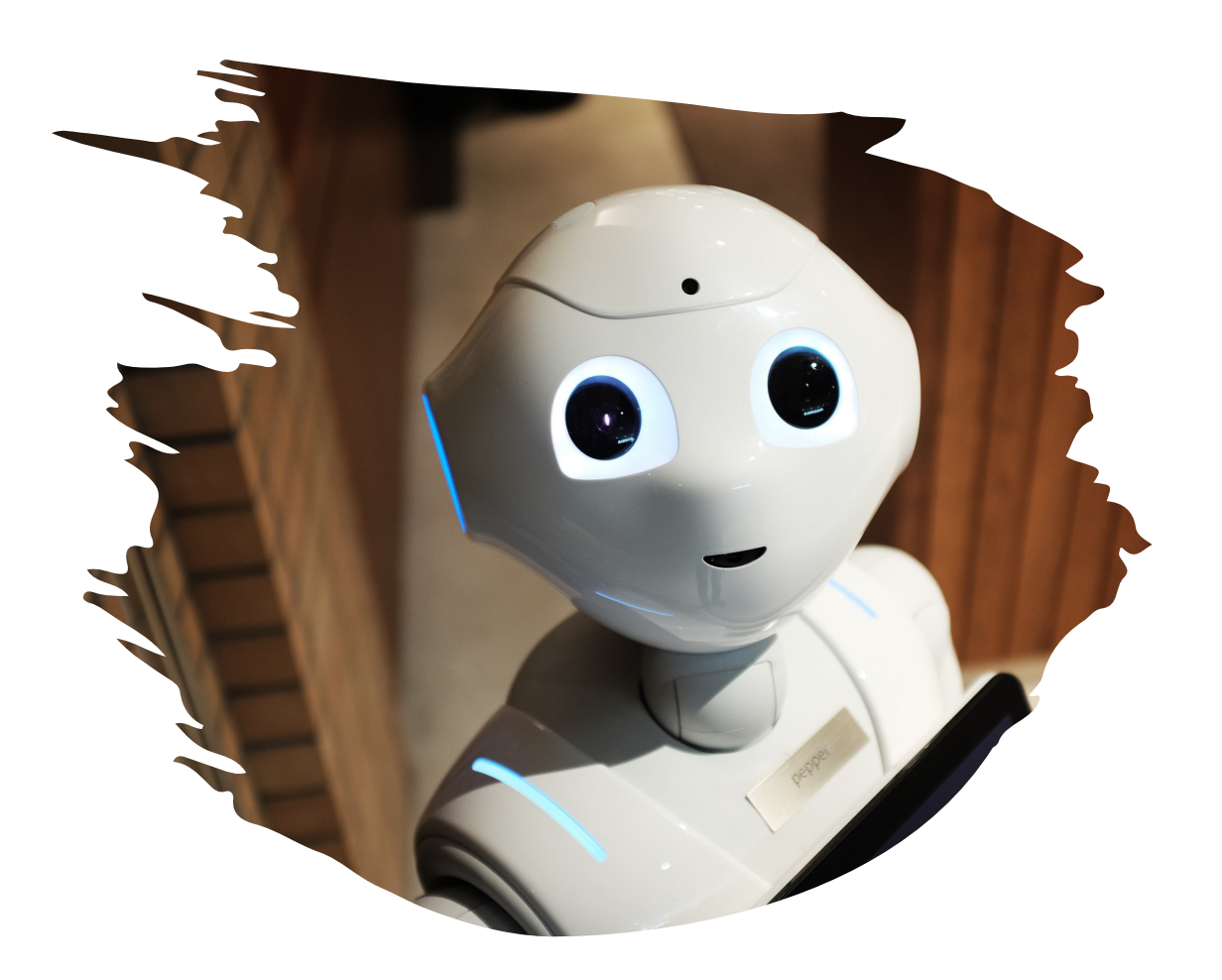

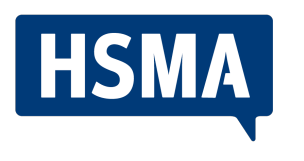

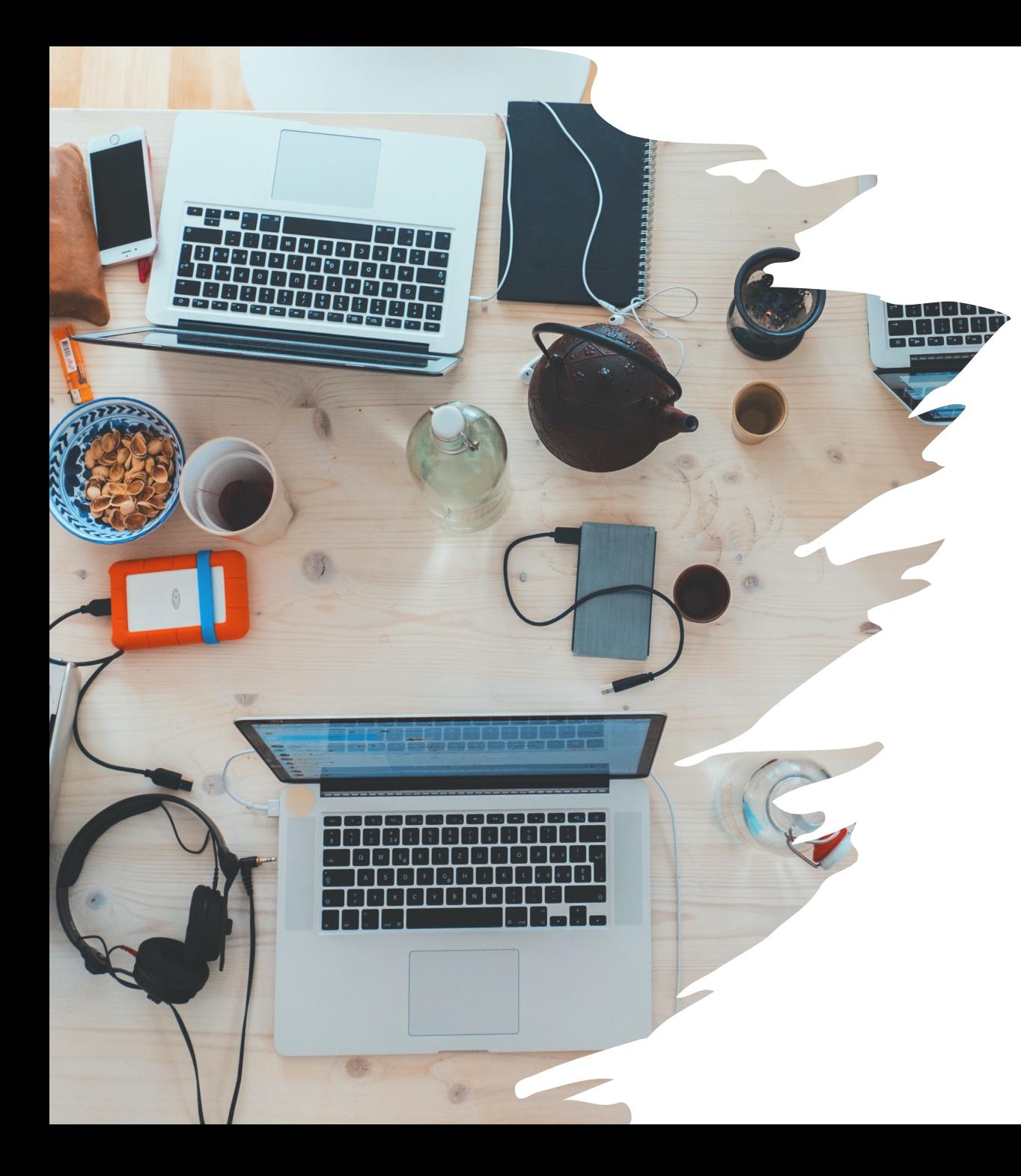

# HSMA

# MARKETING

- Website Texte
- Blogbeiträge
- SEO Texte
- Newsletter/ Sales Emails
- CTA Texte
- Produktbeschreibungen
- Zusammenfassen von Texten
- Social Content Ideen für Social Media
- Und noch vieles mehr

# HR

- Erstellung von Stellenbeschreibungen
- Erstellung von Jobprofilen
- Hilfe beim Zeugnis schreiben
- Entwürfe zu Unternehmensrichtlinien und -verfahren
- Zusammenfassung von Lebensläufen
- Planung für eine lustige Firmenfeier

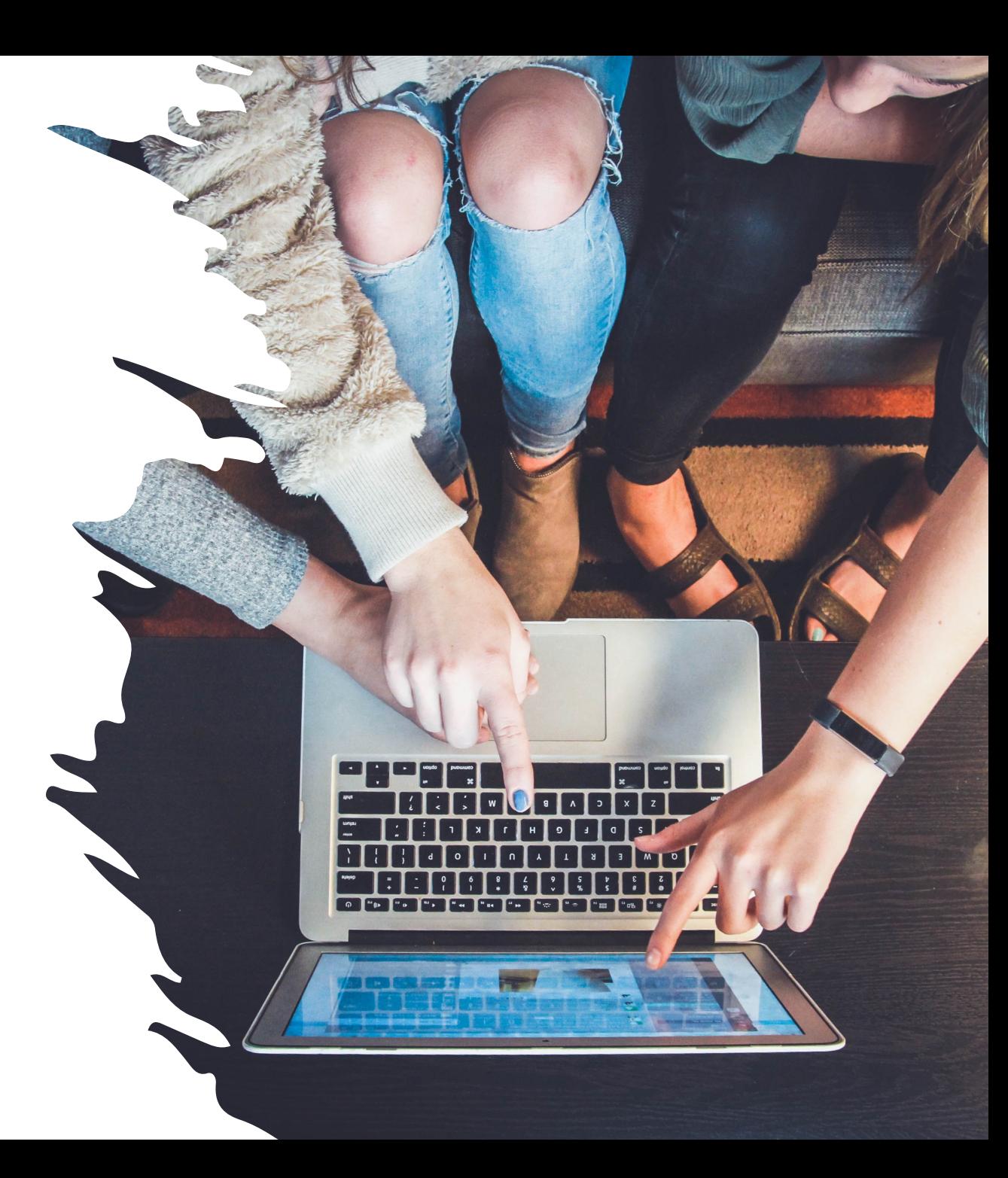

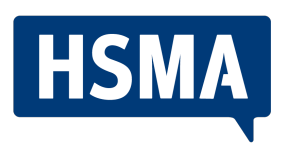

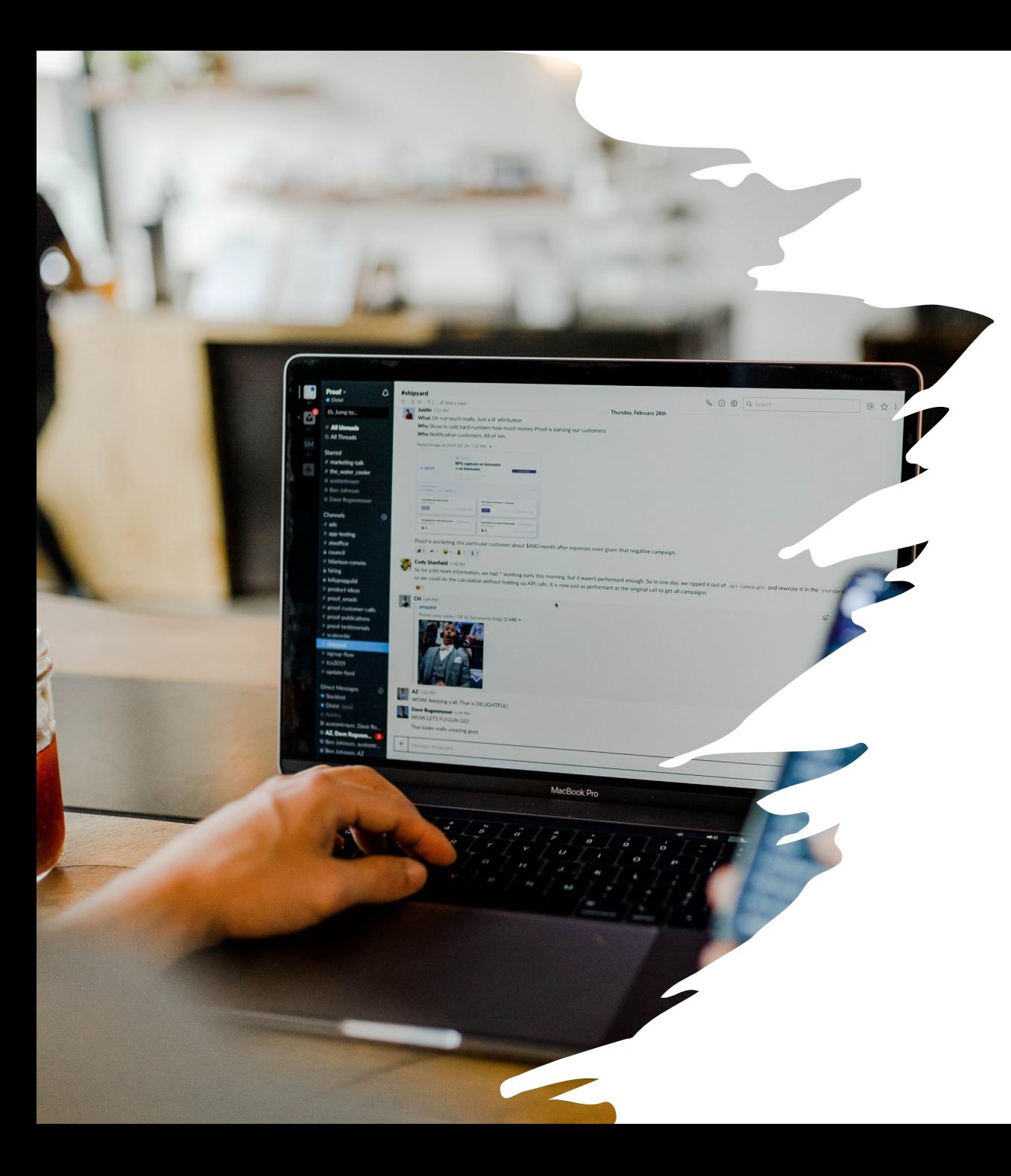

# **HSMA**

# WEITERE BEREICHE

- **Hotel Operations**
	- SOPs Ideengebung und Erstellung
	- Step by Step Anleitungen
	- Vereinbarung zum Ausleihen von Fahrrädern
	- Beantwortung von Bewertungen
- **Front Office**
	- Übersetzung von Informationen/ Emails
	- Erstellung von Emailvorlagen
- **Hotel Development**
	- Wettbewerbsanalyse
	- Standortanalyse

# INPUT = OUTPUT

- Rolle vorgeben "Du bist ein Experte im Bereich XY"
- Parameter einstellen (siehe hinten)
- "Tone of Voice" bestimmen bzw. Textbeispiele geben
- Ziel vorgeben (Aufasatz, Blogbeitrag, Landing Page, Newsletter, Brainstorm, Rezept, Erklärung für 5 Jährige)
- Struktur/ Framework vorgeben (Bsp. siehe hinten)
- Formatausgabe wählen (Text, Code, Emojis, Tabelle, Zusammenfassung, Stichpunkte, nummerierte Liste…)

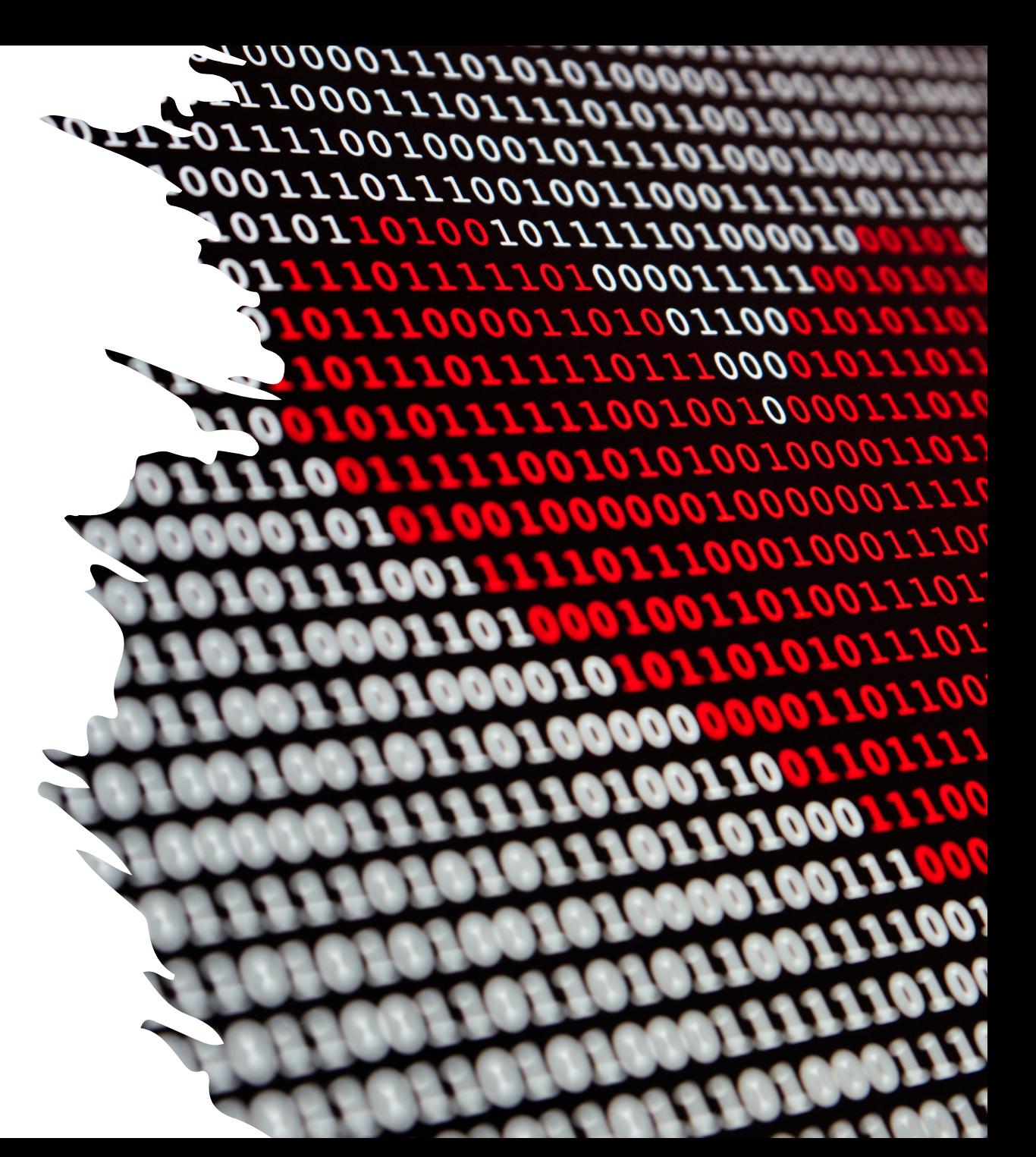

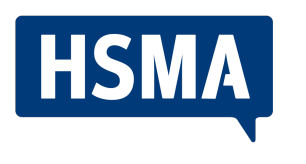

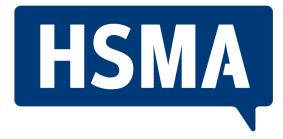

### LIMITATIONEN

- **Kontextverständnis**: Kann bei längeren Gesprächen den Kontext verlieren.
- **Mangel an Echtzeit-Wissen**: Kennt keine Ereignisse nach dem Trainingsdatenschnitt.
- **Genauigkeitsprobleme**: Kann Informationen fehlinterpretieren oder ungenau wiedergeben.
- **Halluzinationen**: Kann Informationen erfinden, die nicht in den Eingabeaufforderungen enthalten sind.
- **Keine persönlichen Erfahrungen**: Kann menschliche Erfahrungen oder Gefühle nicht nachvollziehen.
- **Datenschutz und Sicherheit**: Kann keinepersönlichen Informationen über frühere Interaktionen speichern. ABER: Es kann sie u.U. zu Trainingszwecken verwenden.
- **Begrenzte Kreativität**: Imitiert Muster aus Trainingsdaten, erzeugt keine neuen Ideen.

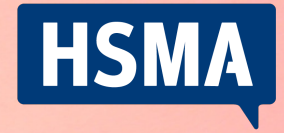

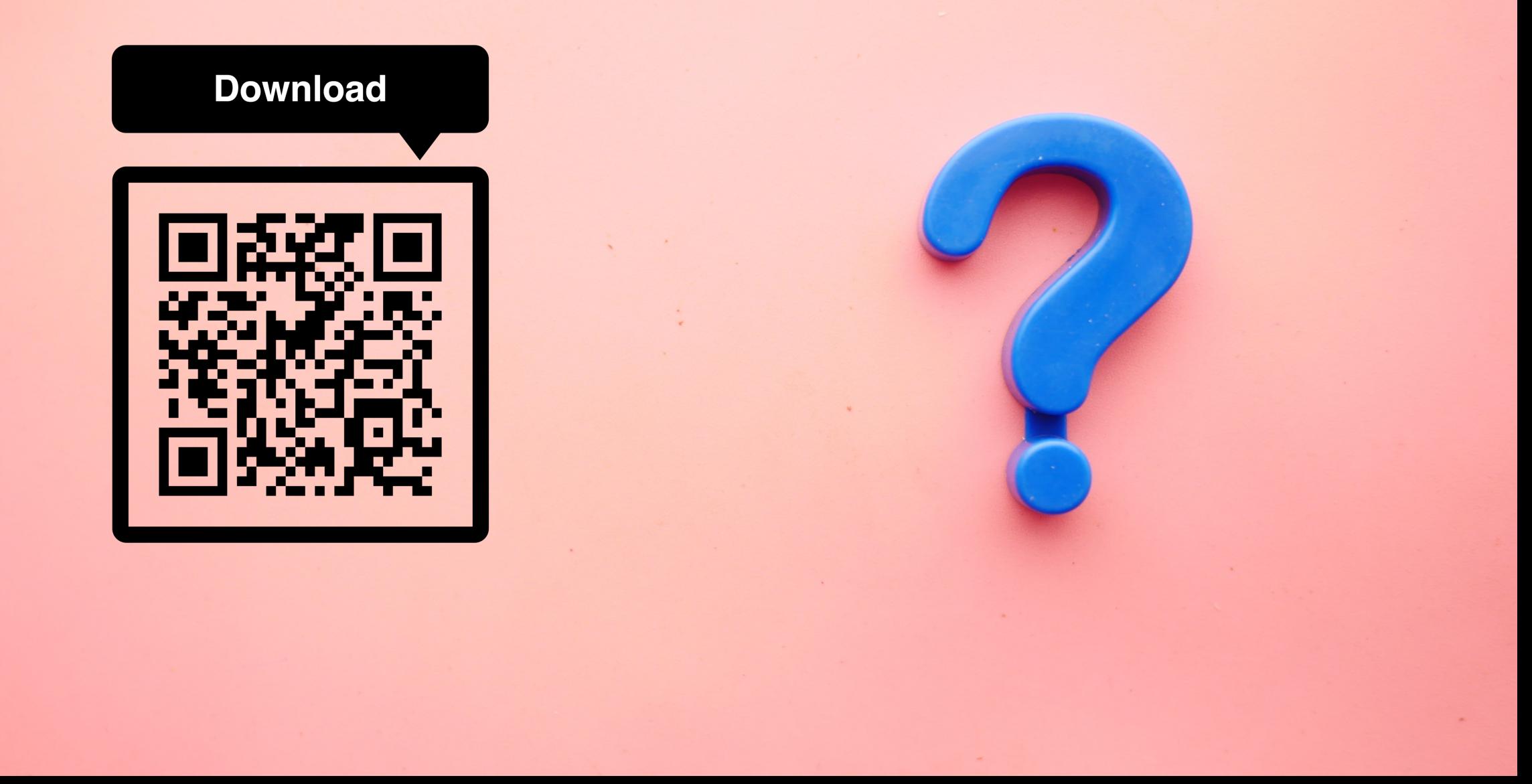

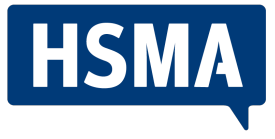

### EINSTELLBARE PARAMETER

- **Temperatursteuerung (Temperatur)** erlaubt Dir die Steuerung der Kreativität der Antworten. Je höher die Temperatur, desto kreativer und abwechslungsreicher sind die Antworten. Die Werte reichen von 0,1 bis 1. Wenn Du eine kreative Antwort benötigst, stell die Temperatur auf 0,8.
- **Maximale Token-Einstellung (Maximale Token)** legt fest, wie viele Wörter oder Symbole die Antwort enthalten darf. Der Bereich kann zwischen 1 und 2048 liegen. Wenn Du eine kurze Antwort benötigst, stell das maximale Token auf 20.
- **Top-P-Parameter (Top P)** entscheidet, wie viele Möglichkeiten die KI bei der Generierung von Texten berücksichtigt. Der Wertebereich liegt zwischen 0,1 und 1. Wenn Du möchtest, dass Deine Antwort auf bestimmte Wörter oder Themen beschränkt wird, kannst Du den Top-P-Wert auf 0,5 setzen.
- **Längenstrafe (Length Penalty)** kann verwendet werden, um längere oder kürzere Antworten zu bevorzugen. Die Werte reichen von 0 bis 2. Wenn Du beispielsweise kurze, prägnante Antworten bevorzugst, stell den Längenstrafwert auf 0,5.
- **Präsenzstrafparameter (Presence Penalty)** kann verwendet werden, um die Verwendung bestimmter Wörter oder Phrasen in der Antwort zu verhindern oder zu bevorzugen. Die Werte reichen von 0 bis 2. Wenn Du beispielsweise möchtest, dass das Wort "Katze" nicht in der Antwort vorkommt, stell den Präsenzstrafwert auf 2.
- **Häufigkeitsstrafe (Frequency Penalty)** kann verwendet werden, um die Verwendung bestimmter Wörter oder Phrasen in der Antwort zu erhöhen oder zu verringern. Die Werte reichen von 0 bis 2. Wenn Du beispielsweise möchtest, dass das Wort "Katze" häufiger in der Antwort vorkommt, stell den Häufigkeitsstrafwert auf 2.
- Stop-Sequenz (Stop Sequence)-Einstellung legt fest, wann die KI aufhören soll, eine Antwort zu generieren. Du kannst eine Stop-<br>"Sequenz in Form von Wörtern oder Symbolen hinzufügen. Wenn Du beispielsweise möchtest, dass aufhört zu antworten, gib "Danke" als Stop-Sequenz ein.

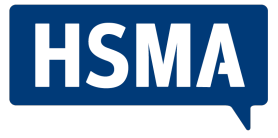

### FRAMEWORK BEISPIELE

- **1. SCQA: (Situation, Complication, Question, Answer)**  ist ein Framework, das in der journalistischen Arbeit und in der Problemlösung eingesetzt wird, um eine vollständige, gut strukturierte Antwort auf eine Frage zu liefern. Es hilft dabei, die Situation zu beschreiben, Komplikationen zu identifizieren, die zentrale Frage zu formulieren und die Antwort zu präsentieren.
- **2. PSA: (Problem, Solution, Action)**  ist ein Framework, das in der Geschäftswelt und bei der Problemlösung eingesetzt wird, um ein Problem zu definieren, eine Lösung vorzuschlagen und Maßnahmen zu ergreifen, um das Problem zu lösen.
- **3. PDCA: (Plan, Do, Check, Act)**  ist ein Framework, das in der Projekt- und Prozessoptimierung eingesetzt wird, um kontinuierliche Verbesserungen zu erreichen. Es hilft dabei, einen Plan zu erstellen, die Umsetzung zu überwachen, die Ergebnisse zu überprüfen und schließlich Maßnahmen zu ergreifen, um das Ergebnis zu verbessern.
- **4. SWOT-Analyse: (Stärken, Schwächen, Chancen, Risiken)**  ist ein Framework, das in der strategischen Planung eingesetzt wird, um die Stärken, Schwächen, Chancen und Risiken eines Unternehmens oder Produkts zu identifizieren und zu bewerten.
- **5. GROW-Modell: (Goal, Reality, Options, Will)**  ist ein Framework, das in der Coaching- und Karriereentwicklung eingesetzt wird, um Ziele zu definieren, die aktuelle Realität zu bewerten, Optionen zu generieren und schließlich die Willenskraft zu stärken, um die Ziele zu erreichen.
- **6. 5-Why-Methode: (5 Warum-Fragen)**  ist ein Framework, das in der Problemlösung eingesetzt wird, um die zugrunde liegenden Ursachen eines Problems zu identifizieren. Die Methode besteht darin, 5 aufeinanderfolgende Fragen zu stellen, um zu den tiefsten Ursachen des Problems zu gelangen.

# Hilfreiche Links

- Präsentation Download und ChatGPT/ A
- Sammlung an konkreten Marketing Anw
- Tobias Köhler auf LinkedIn ;)